Register your account and apply at this website. <https://aca-prod.accela.com/ABLE/Default.aspx>

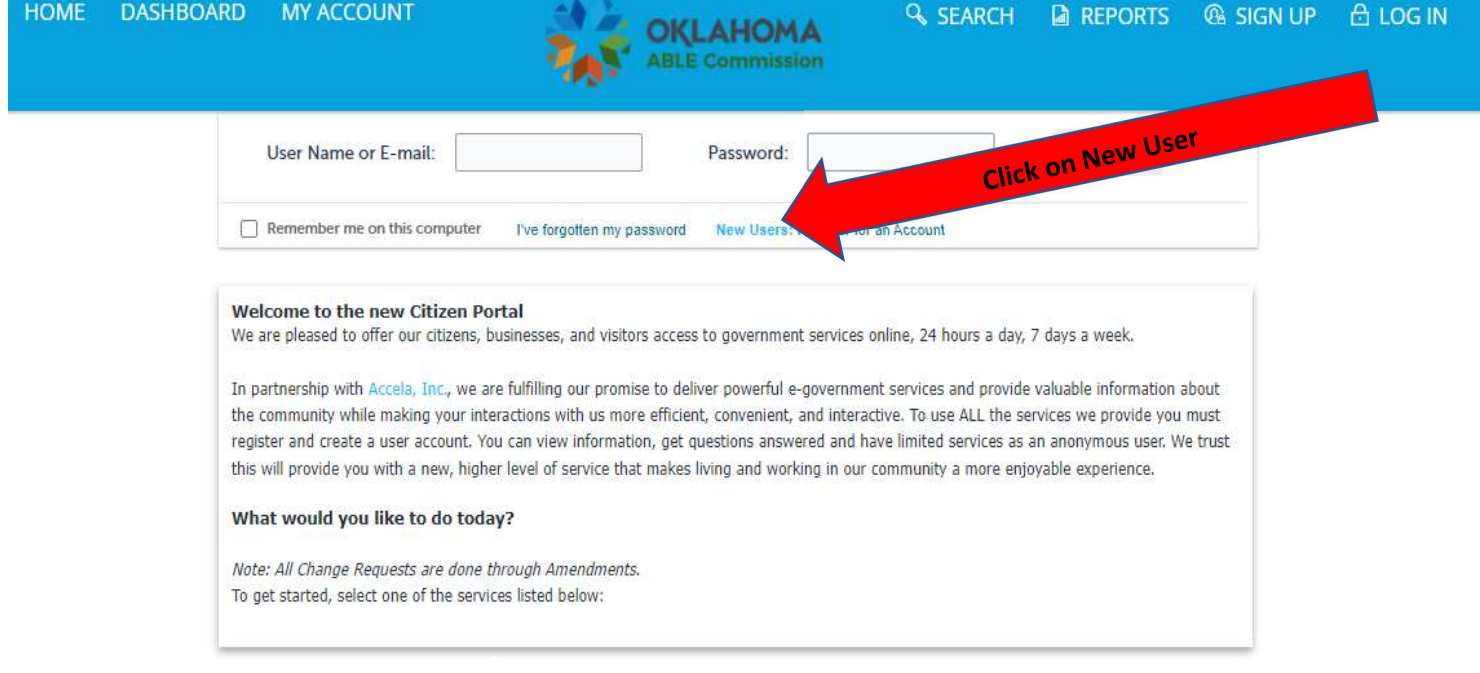

# **Account Registration**

You will be asked to provide the following information to open an account:

- · Choose a user name and password
- · Personal and Contact Information
- · License Numbers if you are registering as a licensed professional (optional)

Please review and accept the terms below to proceed.

### **General Disclaimer**

While the Agency attempts to keep its Web information accurate and timely, the Agency neither warrants nor makes representations as to the functionality or condition of this Web site, its suitability for use, freedom from interruptions or from computer virus, or non-infringement of proprietary rights. Web materials have been compiled from a variety of sources and are subject to change without notice from the Agency as a result of updates and corrections.

All trademarks and service marks contained in or displayed on this Web site are the property of their respective owners. Any commercial use of the materials stored on this Web site is strictly prohibited without the prior written permission of the Agency.

The Agency is neither responsible nor liable for any viruses or other contamination of your system nor for any delays, inaccuracies, errors or omissions arising out of your use of the site or with respect to the material contained on the site, including without limitation, any material posted on the site. This Web site and all materials contained in it are distributed and transmitted "as is" without warranties of any kind, either express or implied, including without limitation, warranties of title or implied warranties of merchantability or fitness for a particular purpose. The Agency is not responsible for any special, indirect, incidental or consequential damages that may arise from the use of, or the inability to use, this Web site and/or the materials contained on this Web site whether the materials are provided by the Agency or a third party.

In addition to the preceding terms and conditions the Agency, its officers, employees, agents or representatives shall not be liable for any damages of any kind arising from your use of the online payment service. Nothing contained in this Web site constitutes or is intended to constitute legal advice by the Agency or any of its agencies, officers, employees, agents, or representatives.

### **External Links**

This Web site may contain links to other sites on the Internet, which are provided for the convenience of the user. The Agency is not responsible for and makes no representation about the content or material available on such other sites. Links are not intended to imply sponsorship, affiliation, or endorsement by the Agency.

### **Privacy Policy**

While the Agency does not sell any information collected and provided through this Web site, such information may be subject to disclosure as required by any federal, state or local laws, rules, or regulations, including, but not limited to, the Agency's Public Records Act (Government Code Sectia t seq.).

## **Communications via Wa**

Click here to agree Communications made or any of its agent action agains red

al and messaging systems shall in no way be deemed to constitute legal notice to the Agency employees, agents, or representatives, with respect to any existing or potential claim or cause of or any of its agencies, officers, employees, agents, or representatives, where notice to the Agency is ral, state or local laws, rules, or regulations.

1 agree to the

Continue Registration »

**Click here to continue** 

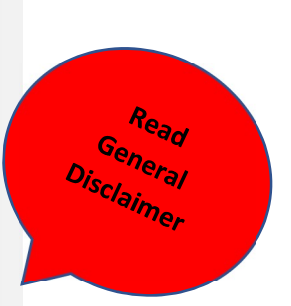

# **Account Registration Step 2: Enter/Confirm Your Account Information**

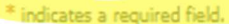

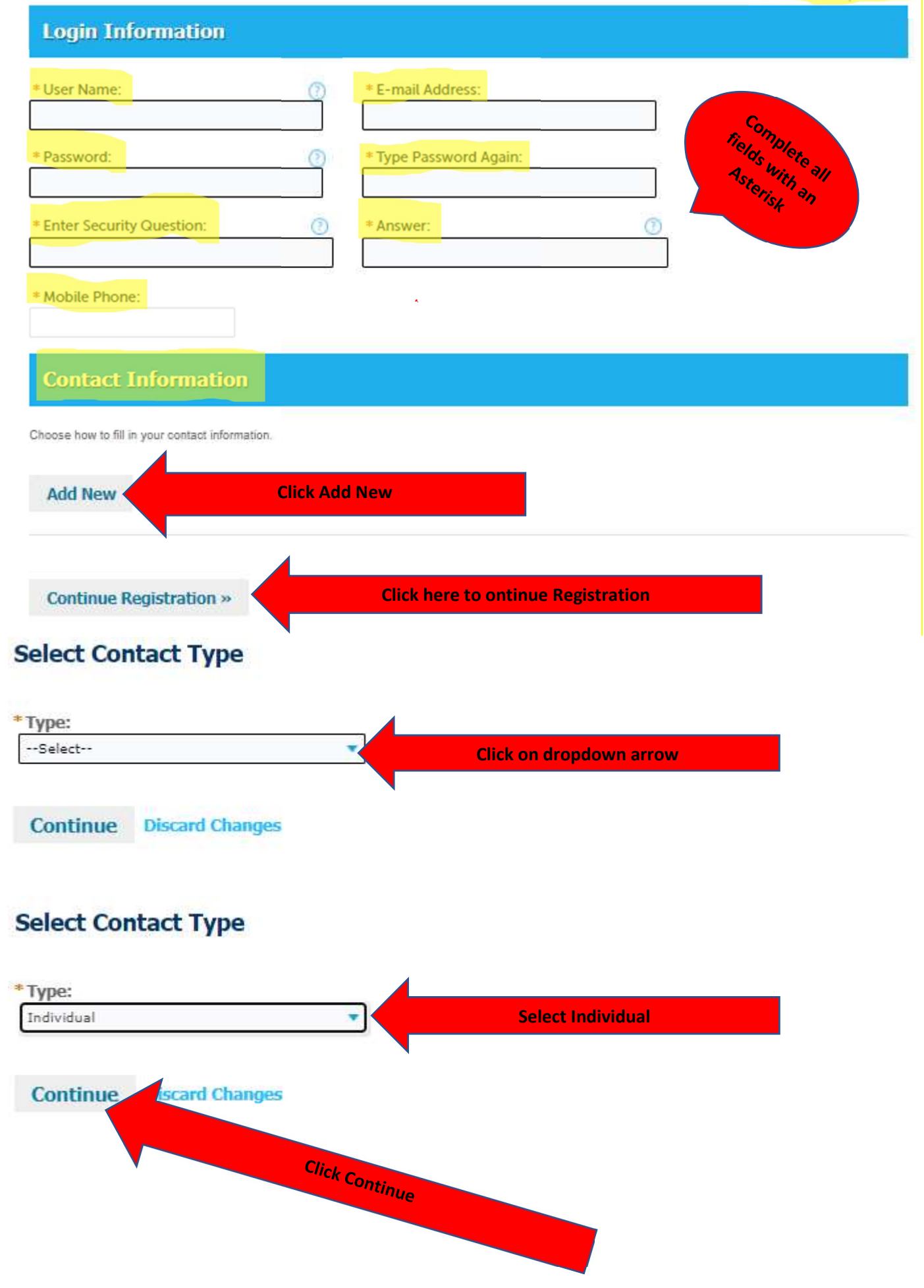

# **Account Registration Step 2:**<br>Enter/Confirm Your Account Information

\* indicates a required field.

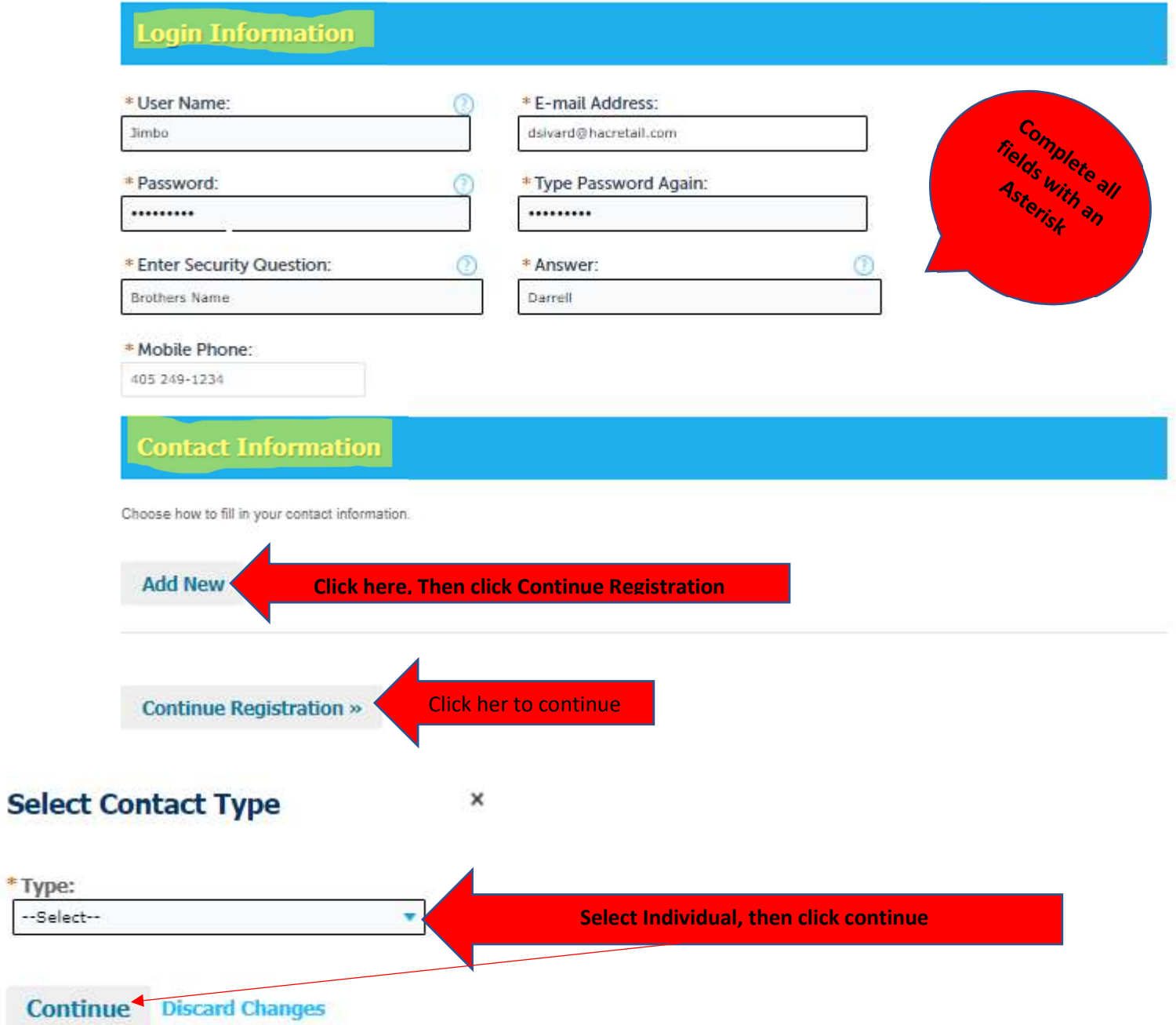

# **Contact Information**

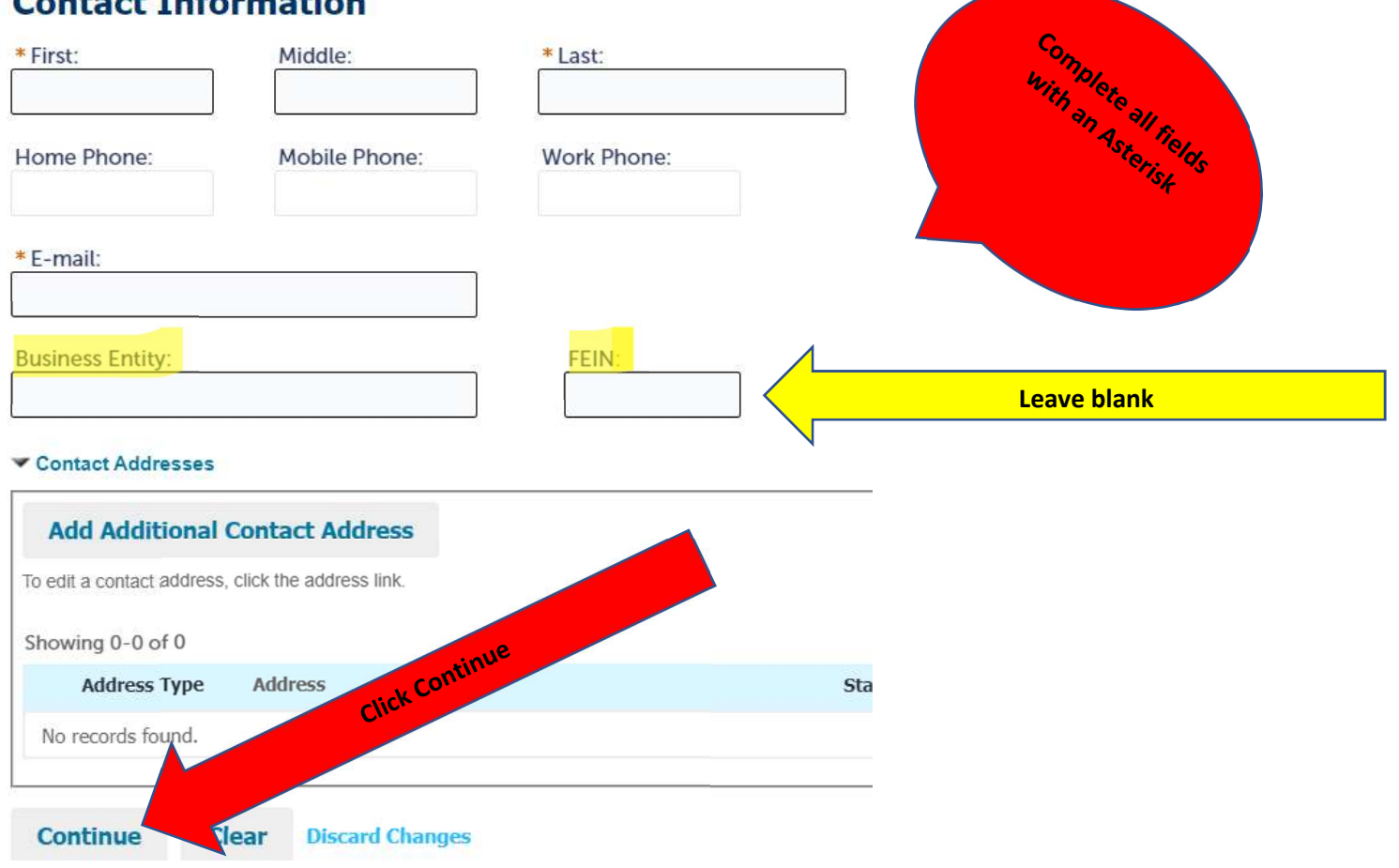

# **Account Registration Step 2:**<br>Enter/Confirm Your Account Information

 $*$  indicates a required field.

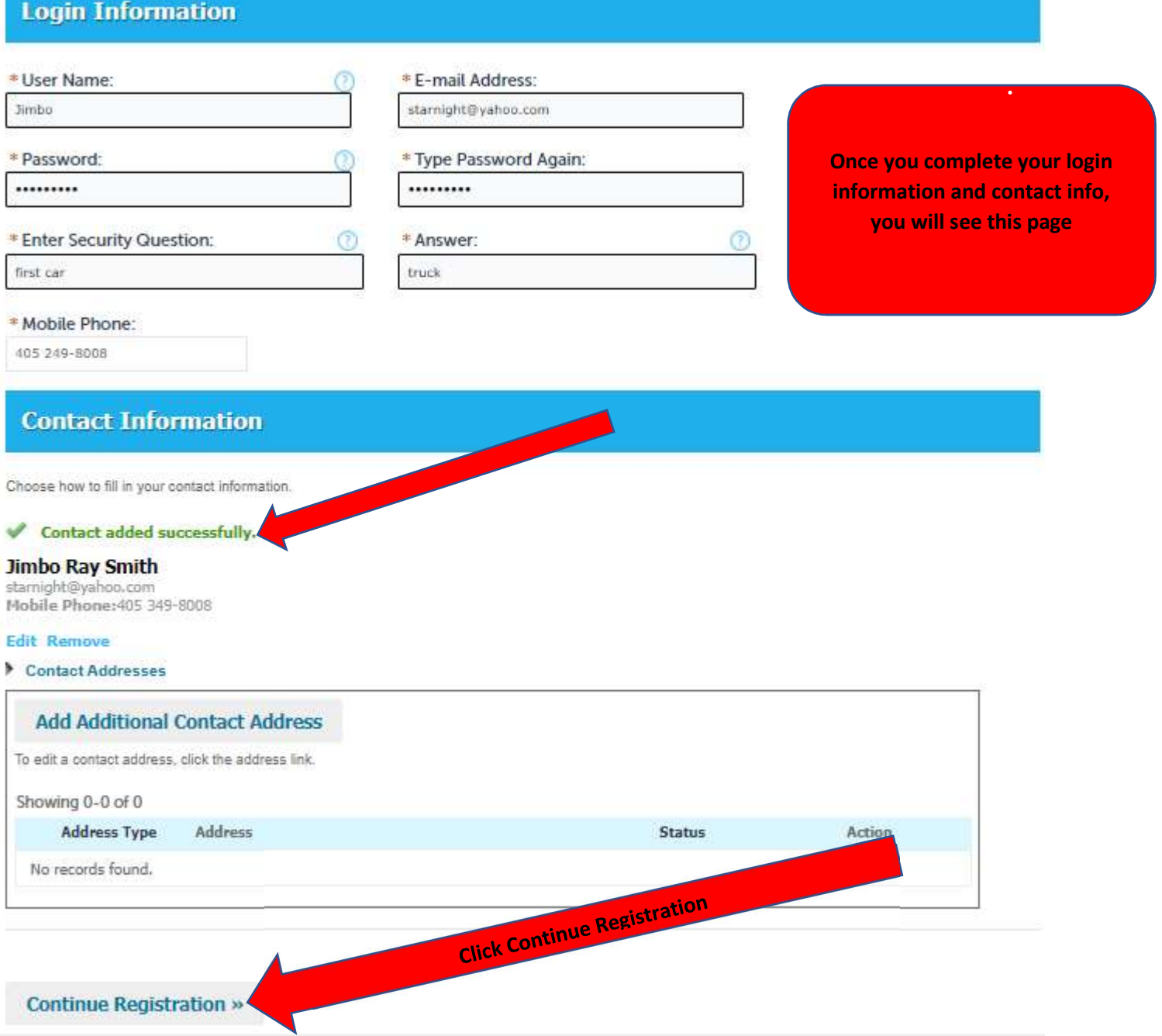

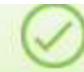

Congratulations. You have successfully registered an account.

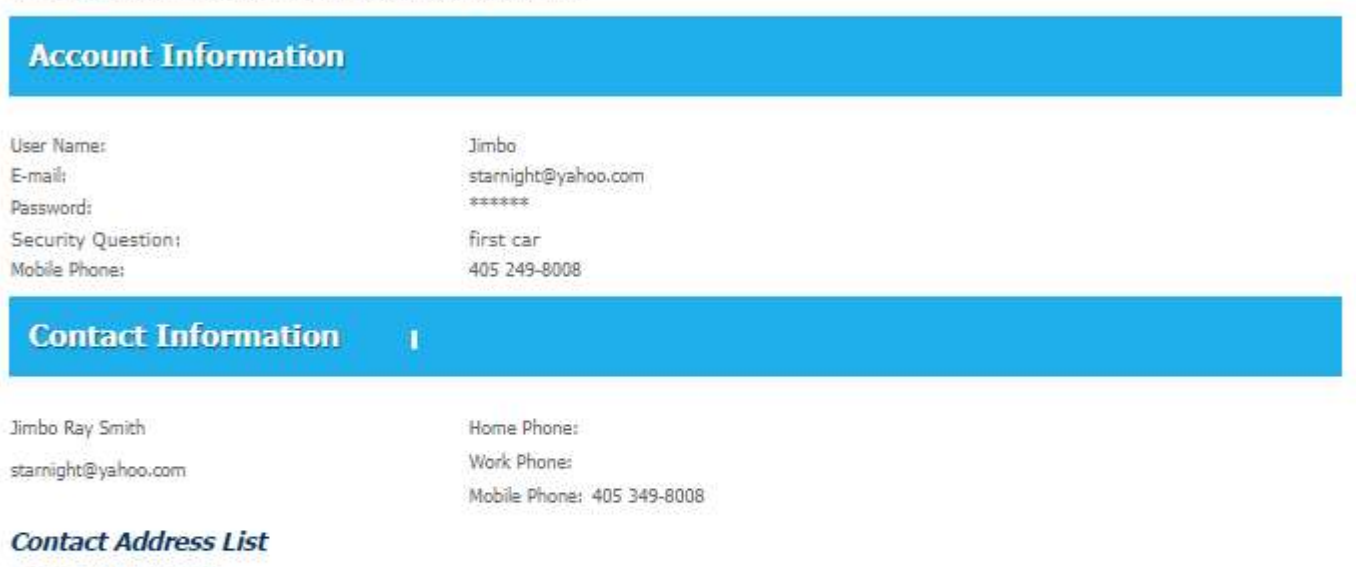

## Contact Addresses

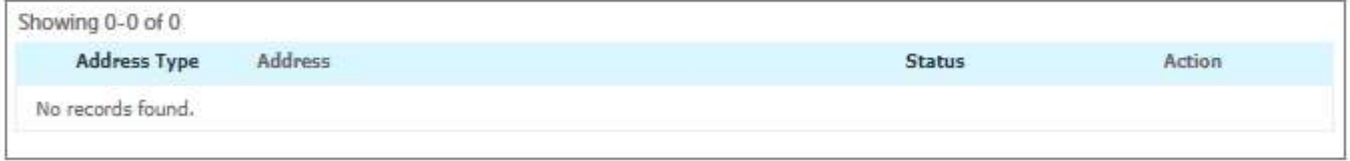

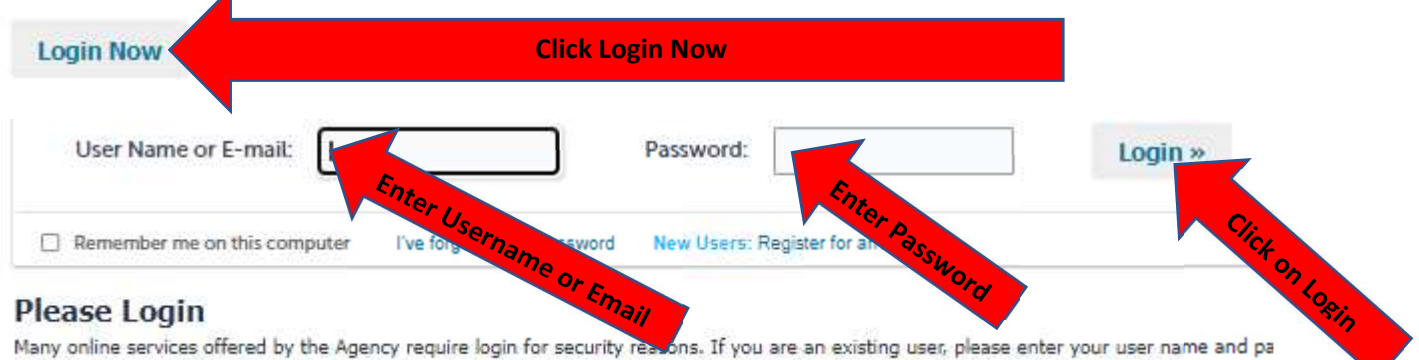

in the box on the right.

# **New Users**

If you are a new user you may register for a free Citizen Access account. It only takes a few simple steps and you'll have the added benefits o seeing a complete history of applications, access to invoices and receipts, checking on the status of pending activities, and more.

**Register Now »** 

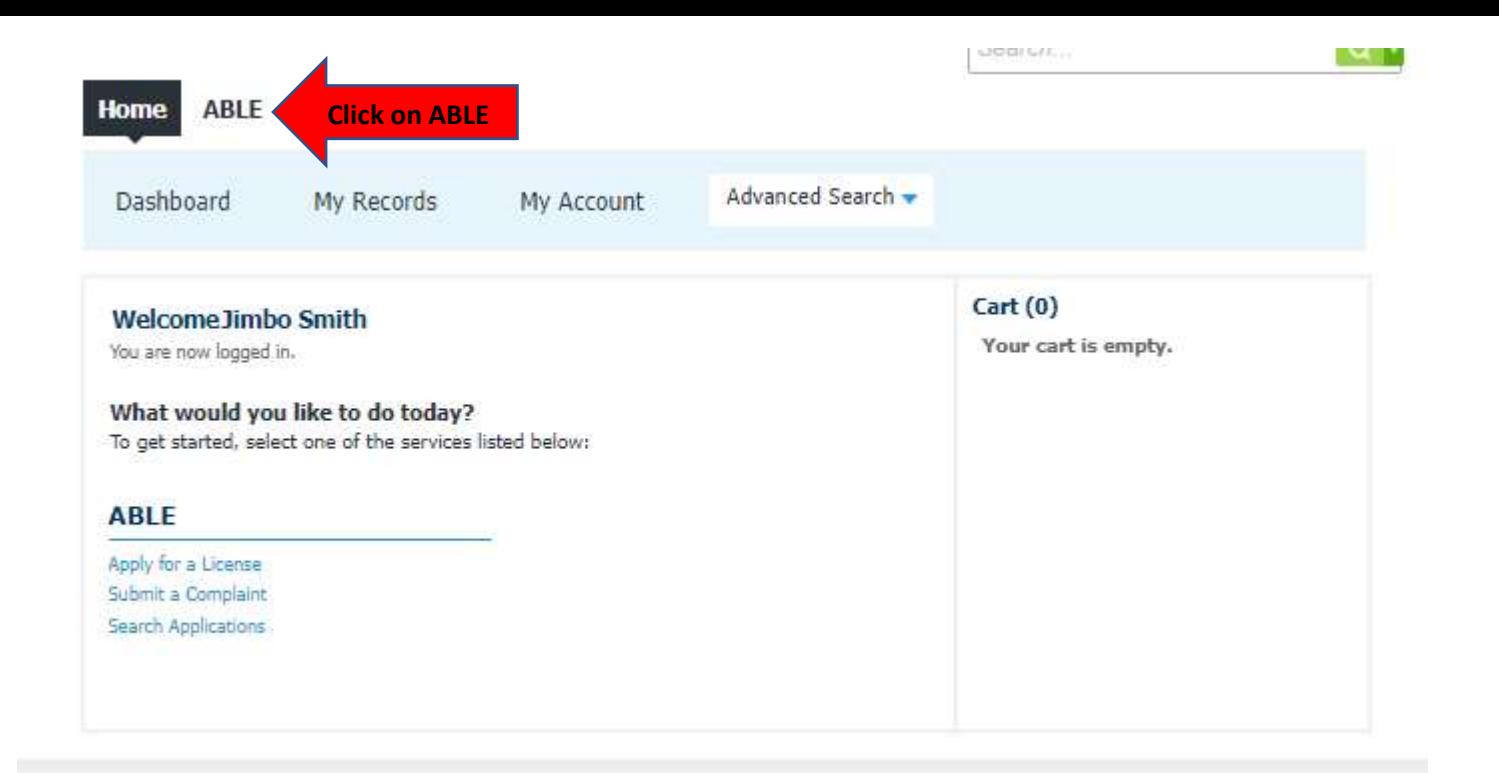

Home **ABLE** 

Apply for a License Submit a Complaint

Search Applications

# **Online Application**

Welcome to Agency's Online Permitting System. Using this system you can submit and update information, pay fees, schedule inspections, track the status of your application, and print your final record all from the convenience of your home or office, 24 hours a day.

Please "Allow Pop-ups from This Site" before proceeding. You must accept the General Disclaimer below before beginning your application.

## **General Disclaimer**

While the Agency attempts to keep its Web information accurate and timely, the Agency neither warrants nor makes representations as to the functionality or condition of this Web site, its suitability for use, freedom from interruptions or from computer virus, or non-infringement of proprietary rights. Web materials have been compiled from a variety of sources and are subject to change without notice from the Agency as a result of updates and corrections.

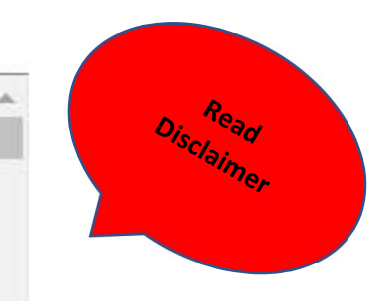

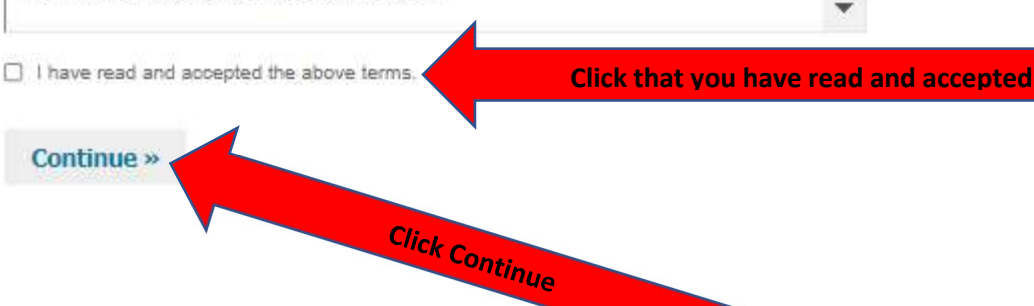

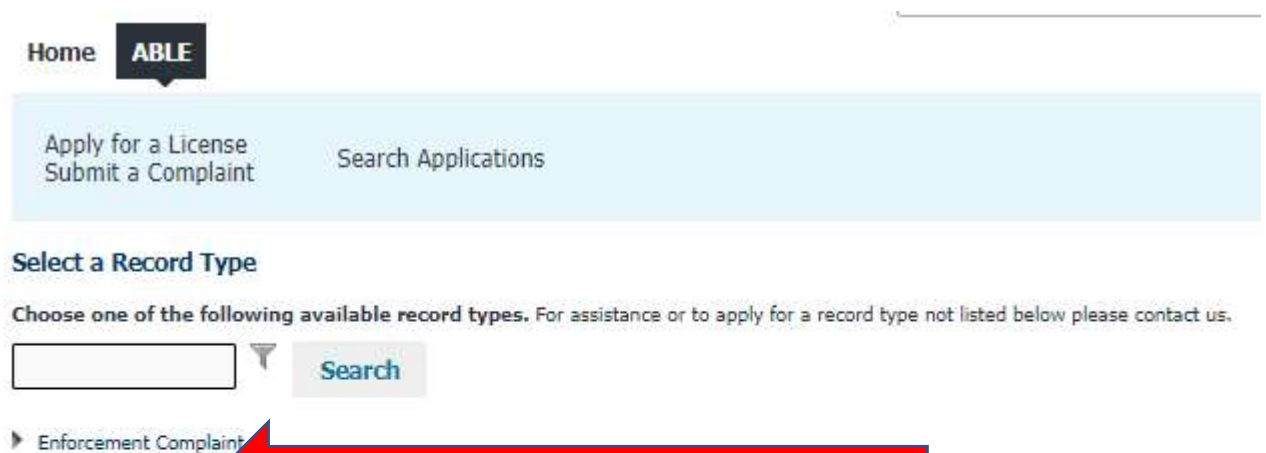

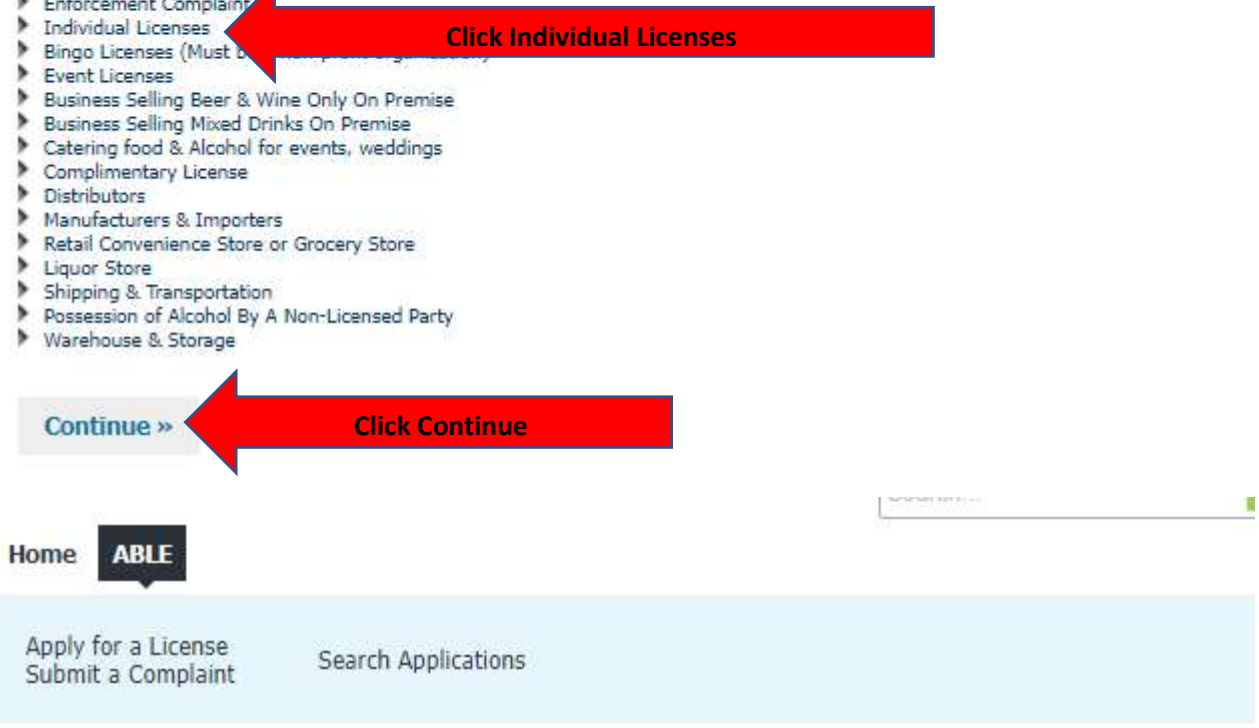

## **Select a Record Type**

Choose one of the following available record types. For assistance or to apply for a record type not listed below please contact us.

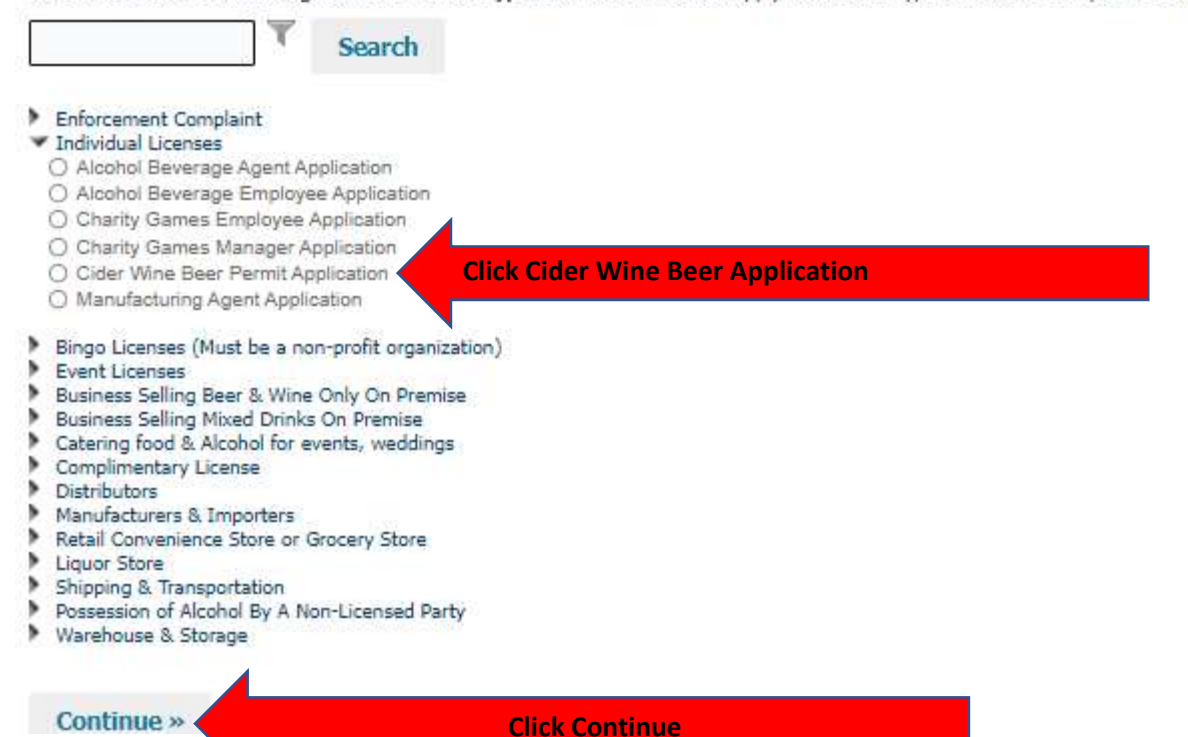

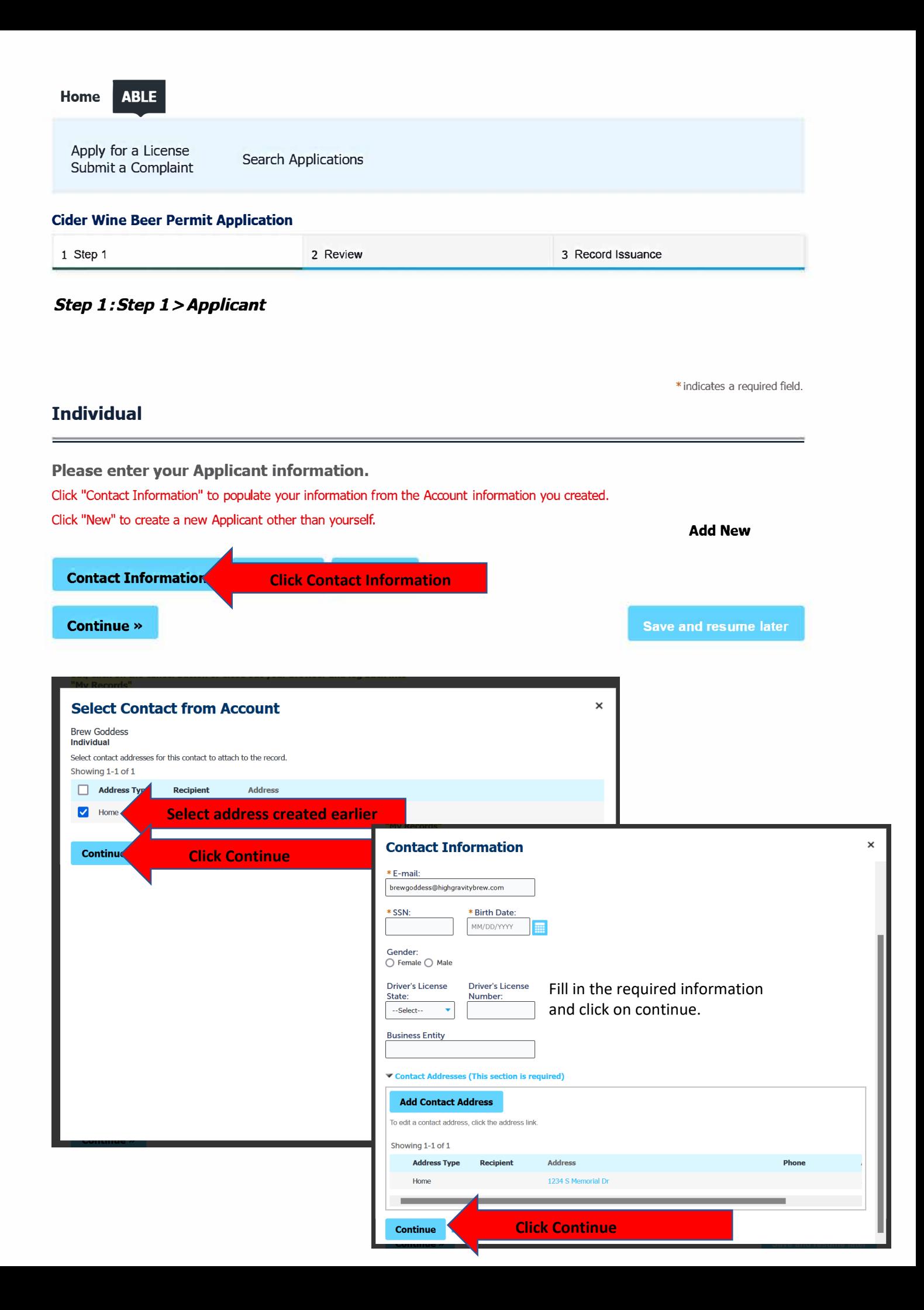

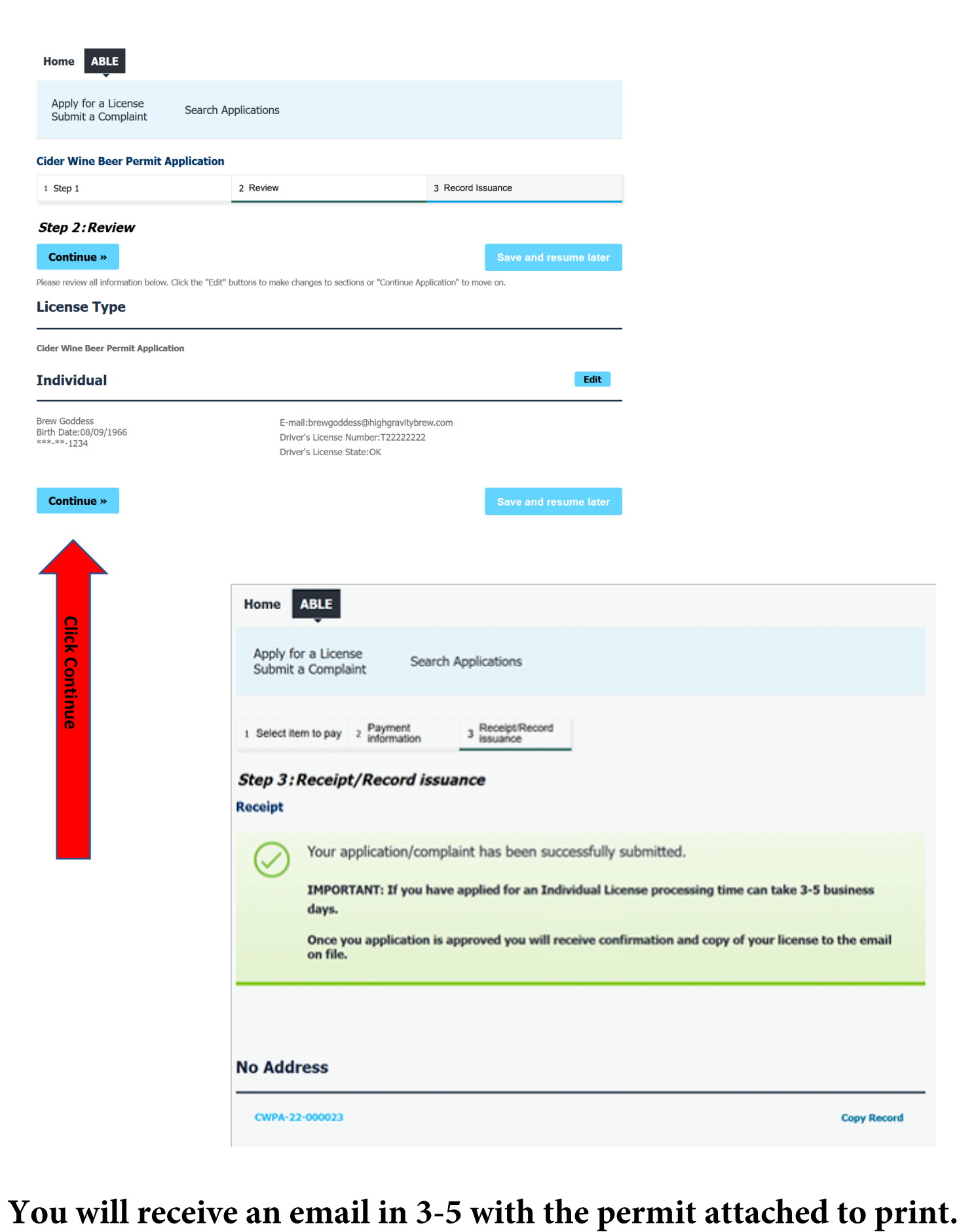